#### 南但広域行政事務組合 一般競争(指名競争)参加資格審査申請書【物品製造・役務の提供等】

Ver.20230401

申請上の注意点が書かれていますので

令和6・7年度において、南但広域行政事務組合で行われる物品製造・役務の提供等に係る入札に参加する資格の審査を申請します。 記入例

背景色が水色、またはピンク色の項目を入力してください。ピンク色は必須項目です。(正しく入力できていない場合もピンク色になります)<br>エクセルの計算方法は「自動」に設定してください。<br>行の追加、削除、シートの変更などはできません。

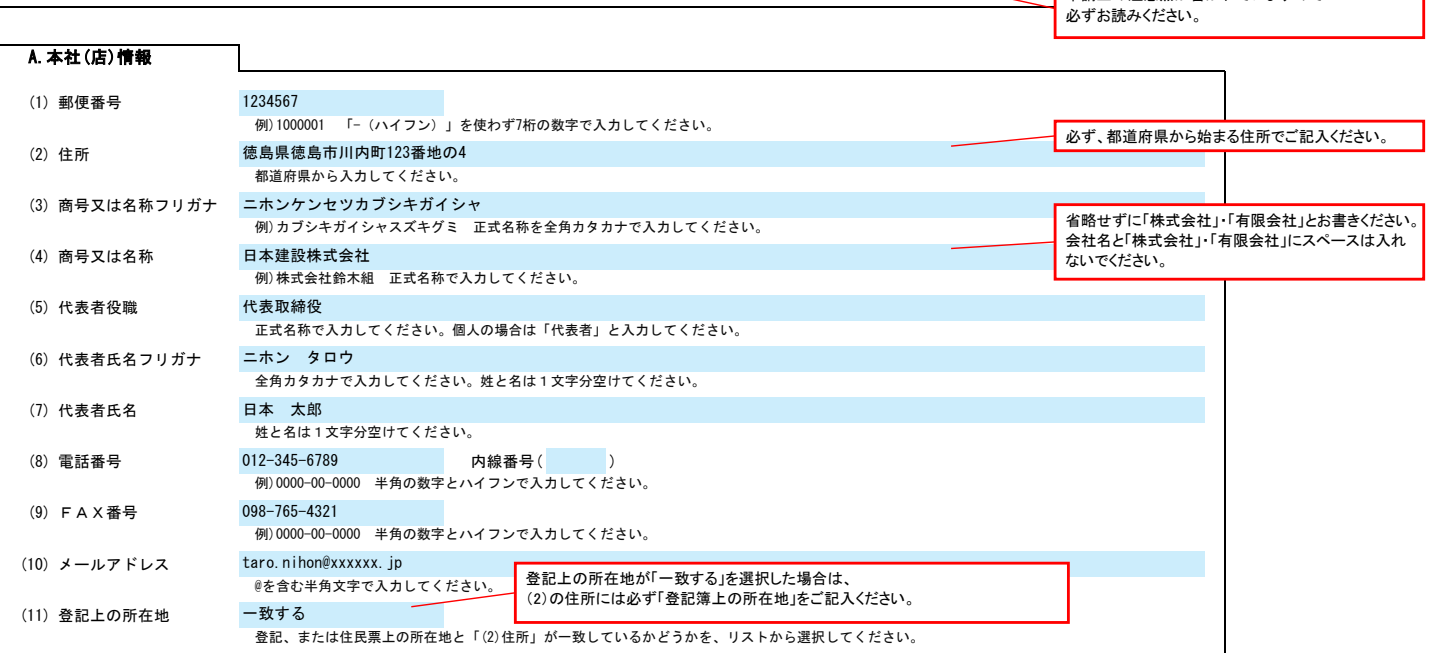

営業所で申請する場合は「する」を選択してください。 入力欄をクリックすると選択矢印キーが表示されます。

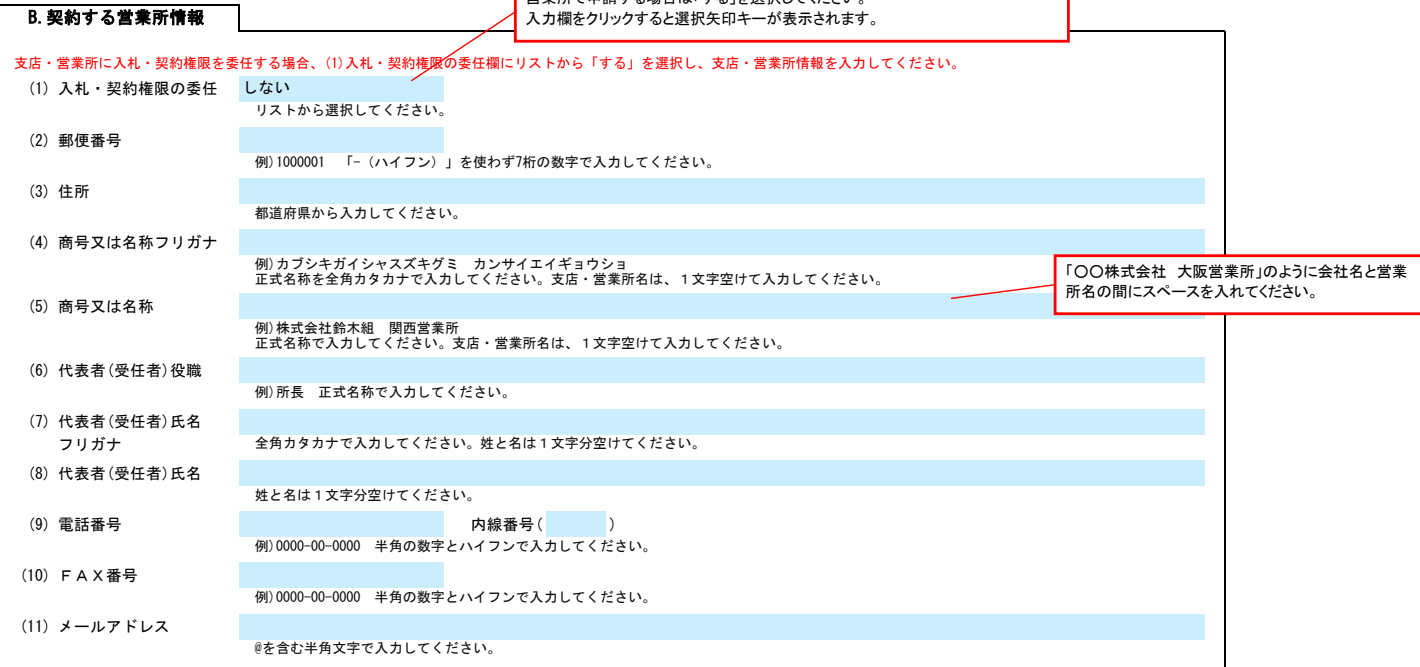

C.担当者情報

申請書類提出後、内容についてお問合せをすることがあります。 作成担当者の方の部署、氏名、連絡先電話番号等をご記入ください。

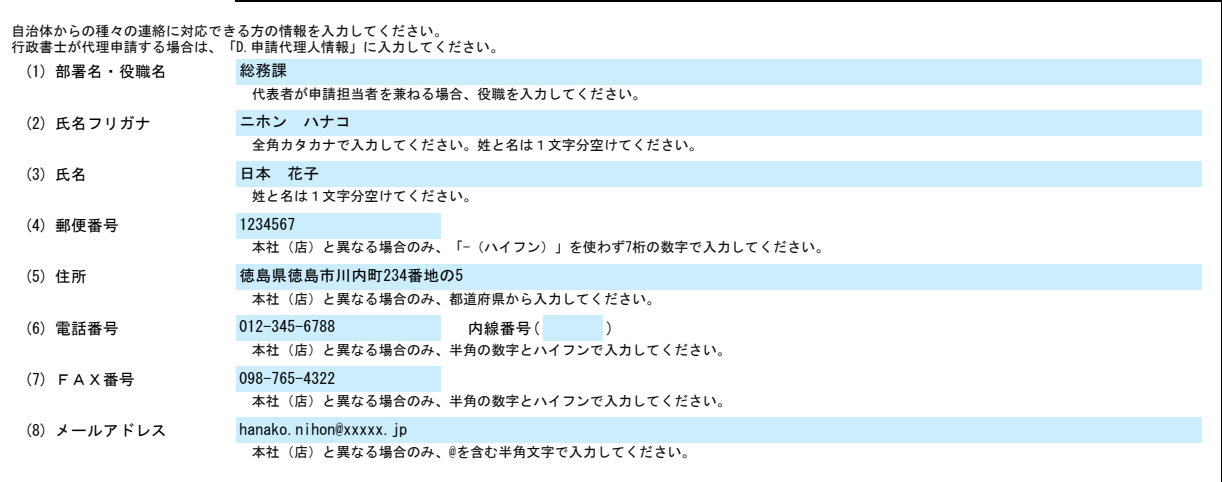

#### 南但広域行政事務組合 一般競争(指名競争)参加資格審査申請書【物品製造・役務の提供等】 Ver.20230401

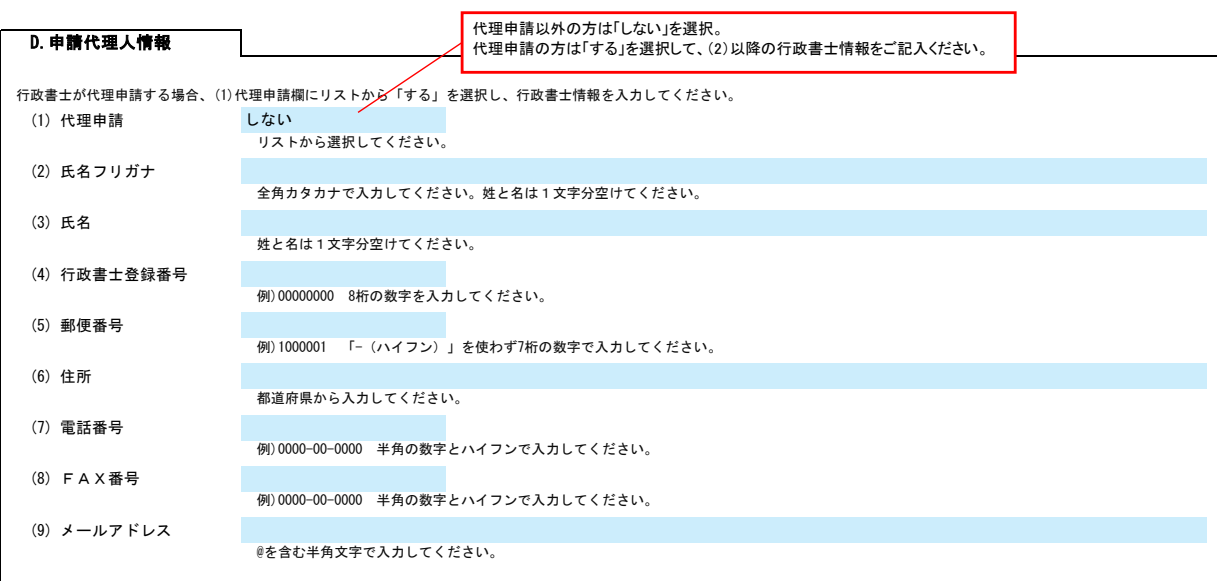

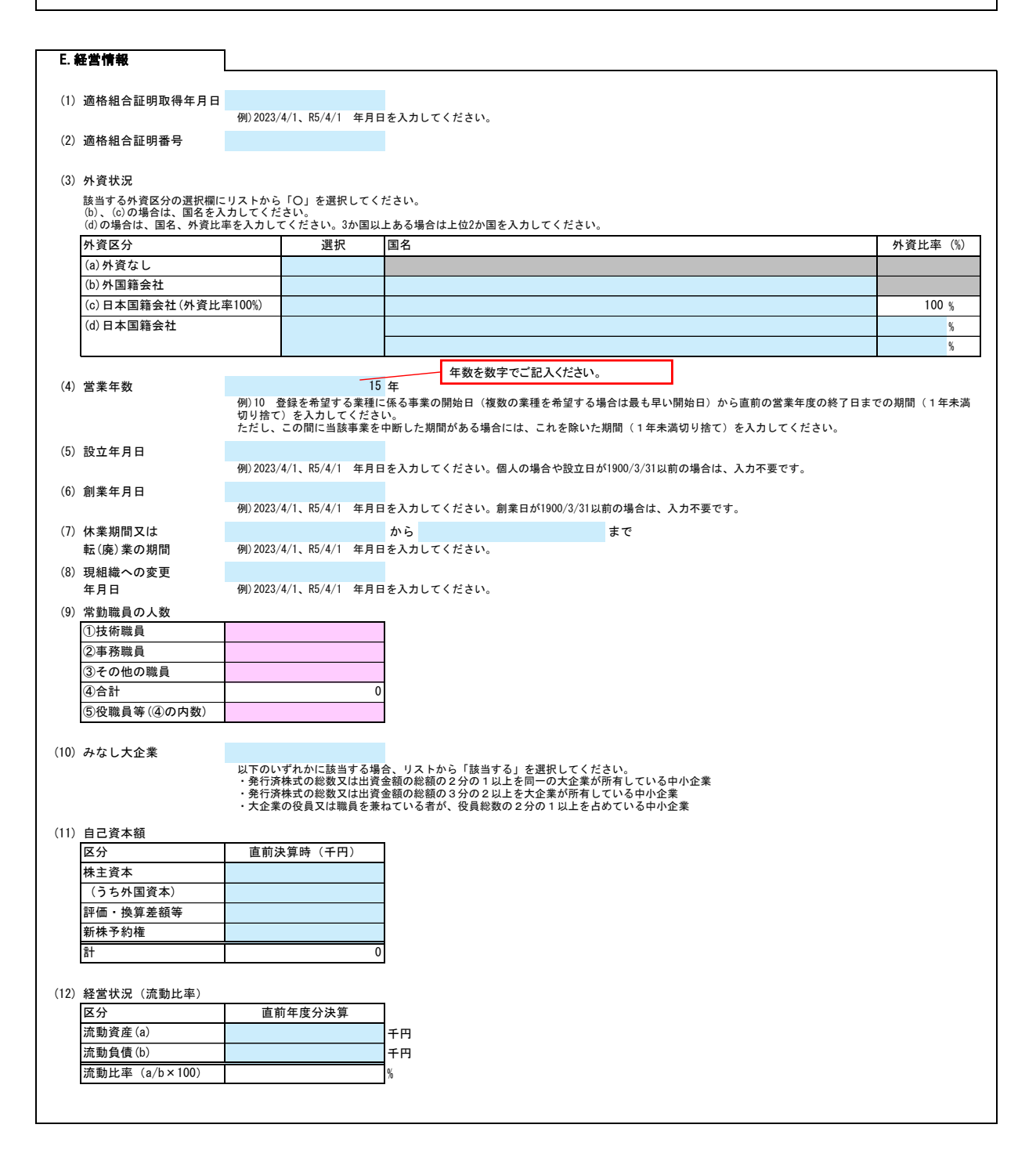

#### 2/4

## 南但広域行政事務組合 一般競争(指名競争)参加資格審査申請書【物品製造・役務の提供等】 Ver.20230401

F.業種情報

#### (1) 製造・販売等実績

実績高を入力してください。 決算が1事業年度1回の場合には、「直前々年度分決算」及び「直前年度分決算」の右欄のみに入力してください。

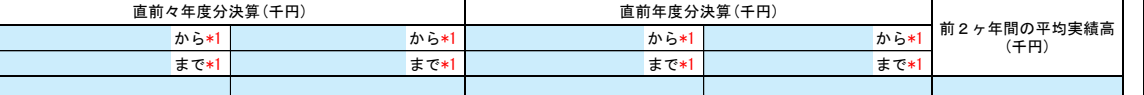

# ■<br><mark>∗1 例)2023/4/1、R5/4/1 年月日を入力してください。</mark>

(2) 設備の額

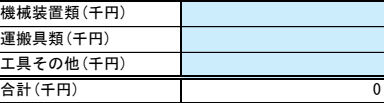

Ҵ

### (3) 希望する資格の種類等

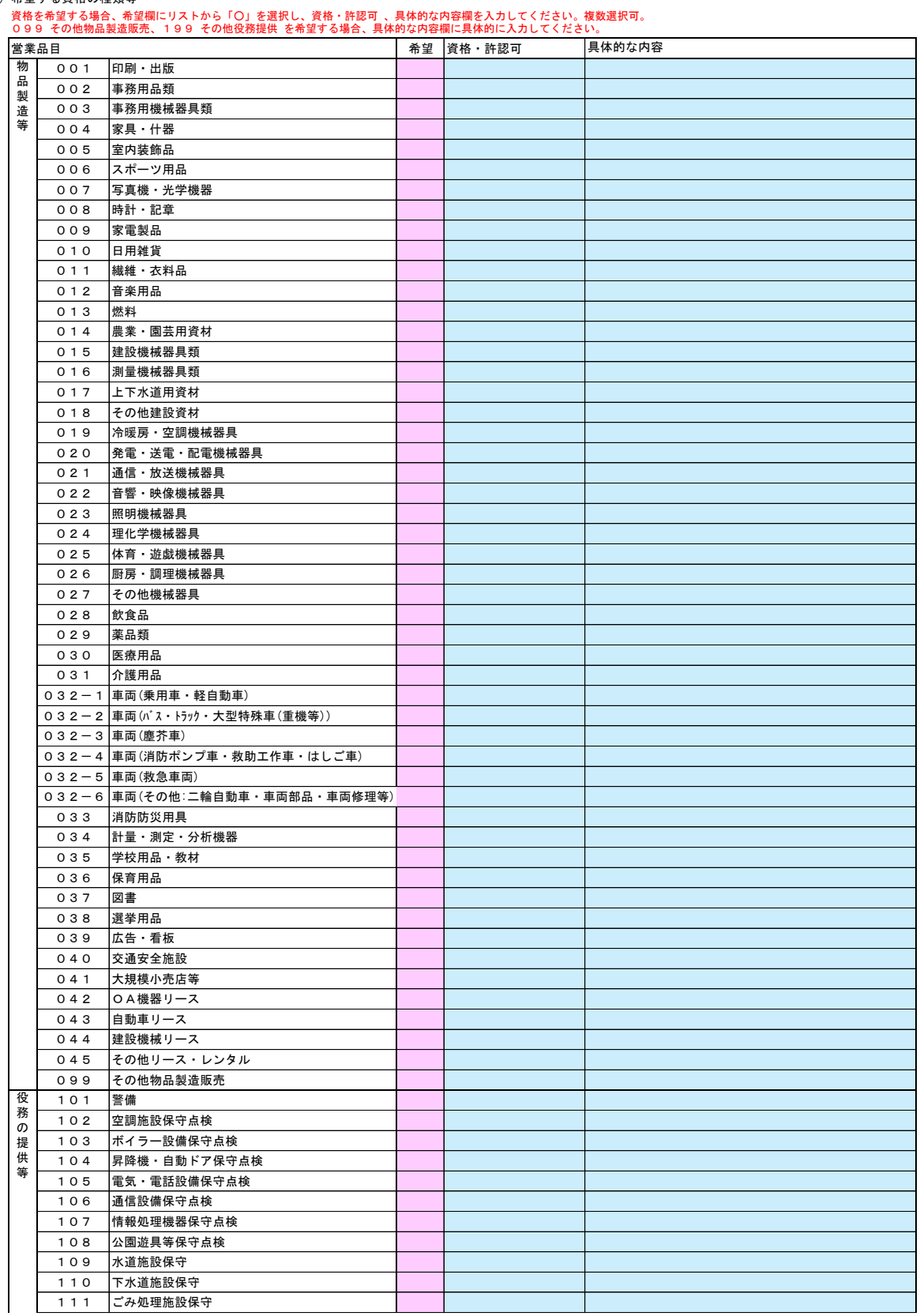

# 南但広域行政事務組合 一般競争(指名競争)参加資格審査申請書【物品製造・役務の提供等】 Ver.20230401

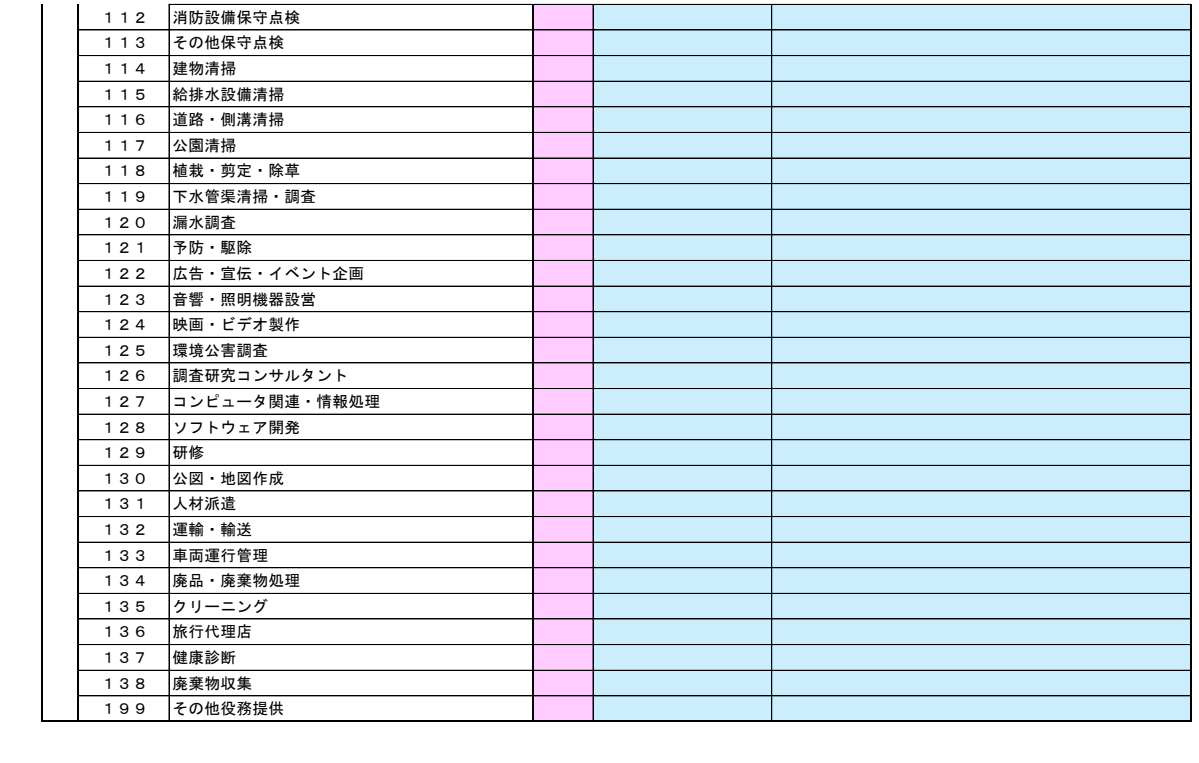